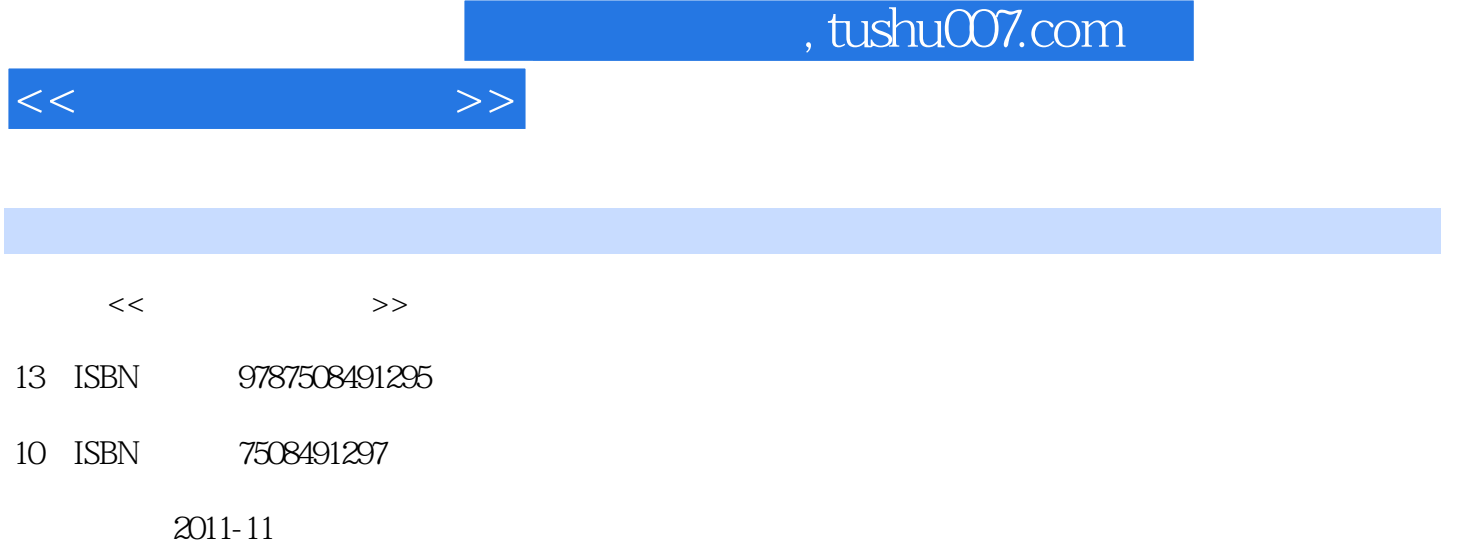

页数:293

PDF

更多资源请访问:http://www.tushu007.com

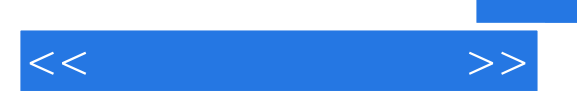

**Dreamweaver** CS5、Fireworks CS5、Flash CS5<br>12 HTML e HTML the HTML

主要内容包括HTML初步、网页文档的创建、网页的定位技术、网页的修饰技术、图像处理技术、网

, tushu007.com

, tushu007.com

 $1$  $1.1$  $1.1.1$  $1.1.2$ 1.1.3  $1.2$  $1.21$  $1.22$  $1.23$ 1.3 1.31 1.32 C1 1.33  $1.34$  $1.35$ 1.4 HTML 1.4.1 HTML  $1.42$  $1.43$  $1.44$  $1.45$  $1.46$  $1.4.7$  $1.48$ 1.49  $1.410$  $1.5$  $1.5.1$  $1.5.2$  $1.5.3$ 2 DreamweaverCS5 2.1 DreamweaverCS5 2.2 DreamweaverCS5  $221$ 222 2.2.3 2.3 DreamweaverCS5 2.3.1 cMS 2.3.2 AdobeBrowserLab 233 CSS

 $<<$  and  $>>$ 

234 PHP

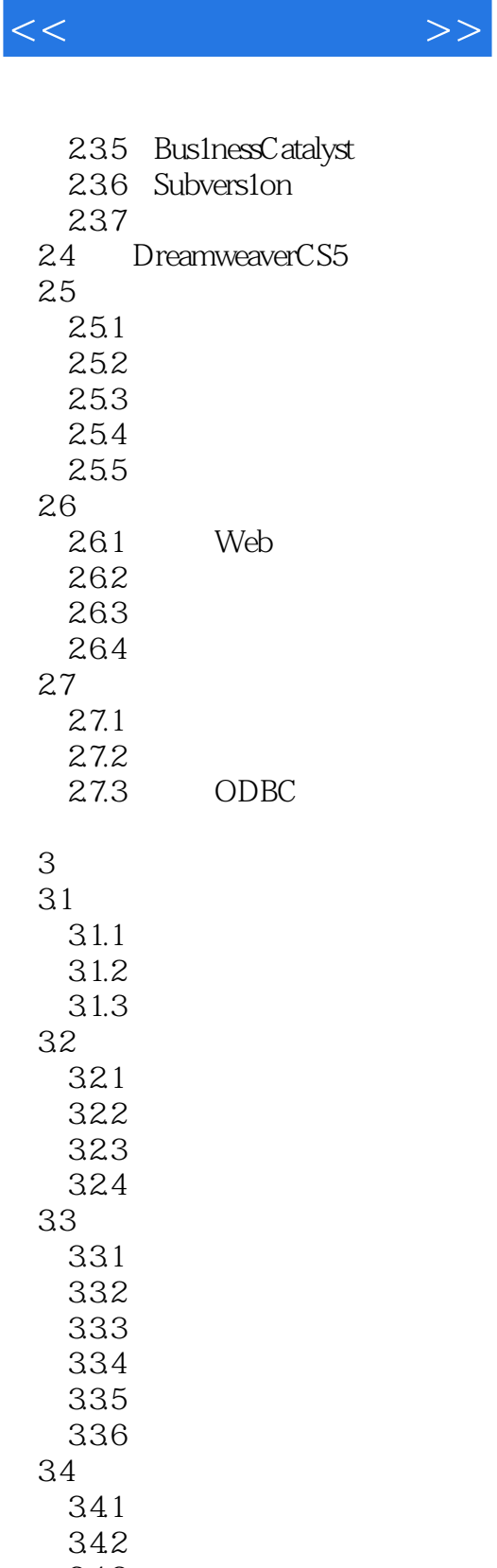

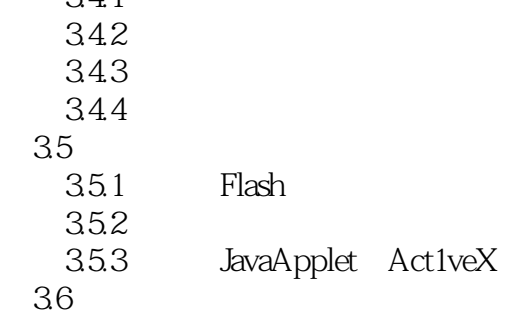

 $<<$  and  $>>$ 

 $4<sub>1</sub>$ 4.1 4.2 43 44<sup>1</sup> 45  $4.5.1$  $4.5.2$ 5 CSS  $5.1$  CSS  $5.1.1$  CSS 5.1.2 CSS  $5.2\overline{)}$  $5.21$ 5.2.2 HTML 5.23 5.3 CSS 5.3.1 CSS<br>5.3.2 CSS 5.32 5.4 CSS  $5.4.1$ 5.42 5.43 5.44 5.45  $\frac{5.5}{4}$   $\frac{5.5}{4}$   $\frac{5.5}{4}$   $\frac{2}{5}$   $\frac{2}{5}$   $\frac{2}{5}$   $\frac{2}{5}$   $\frac{2}{5}$   $\frac{2}{5}$   $\frac{2}{5}$   $\frac{2}{5}$   $\frac{2}{5}$   $\frac{2}{5}$   $\frac{2}{5}$   $\frac{2}{5}$   $\frac{2}{5}$   $\frac{2}{5}$   $\frac{2}{5}$   $\frac{2}{5}$   $\frac{2}{5}$   $\frac{2}{5}$   $\frac{2$  $\frac{1}{100}$   $\frac{1}{100}$   $\frac{1$  $6$  APD 1v 6.1 APD 1v  $61.1$  APD 1v 61.2 AP  $61.3$   $\qquad \qquad$  APD1v  $62$  APD 1v  $621$  APD<sub>1v</sub>  $622$  APD 1v 6.3 Spry  $631$  Spry  $632$  Spry  $633$  spry  $634$  Spry 6.35 6.4 CSS D1v

## $,$  tushu007.com

 $<<\frac{1}{2}$ 

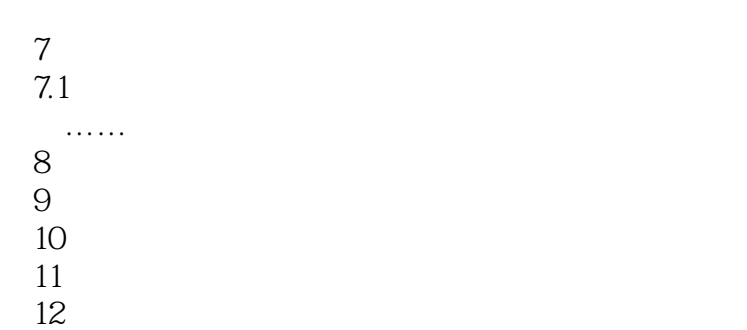

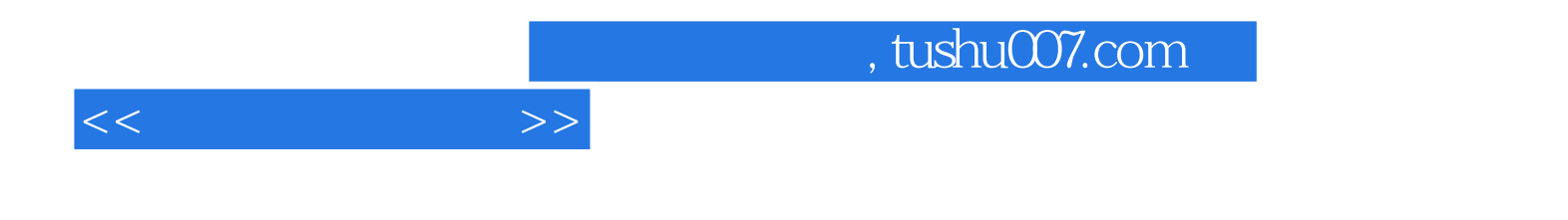

本站所提供下载的PDF图书仅提供预览和简介,请支持正版图书。

更多资源请访问:http://www.tushu007.com